## ФЕДЕРАЛЬНОЕ ГОСУДАРСТВЕННОЕ УНИТАРНОЕ ПРЕДПРИЯТИЕ «ВСЕРОССИЙСКИЙ НАУЧНО-ИССЛЕДОВАТЕЛЬСКИЙ ИНСТИТУТ МЕТРОЛОГИИ им.Д.И.МЕНДЕЛЕЕВА»

## ВСЕРОССИЙСКИЙ НАУЧНО-ИССЛЕДОВАТЕЛЬСКИЙ ИНСТИТУТ РАСХОДОМЕТРИИ - ФИЛИАЛ ФЕДЕРАЛЬНОГО ГОСУДАРСТВЕННОГО УНИТАРНОГО ПРЕДПРИЯТИЯ «ВСЕРОССИЙСКИЙ НАУЧНО-ИССЛЕДОВАТЕЛЬСКИЙ ИНСТИТУТ МЕТРОЛОГИИ ИМ.Д.И.МЕНДЕЛЕЕВА» ВНИИР - филиал ФГУП «ВНИИМ им.Д.И.Менделеева»

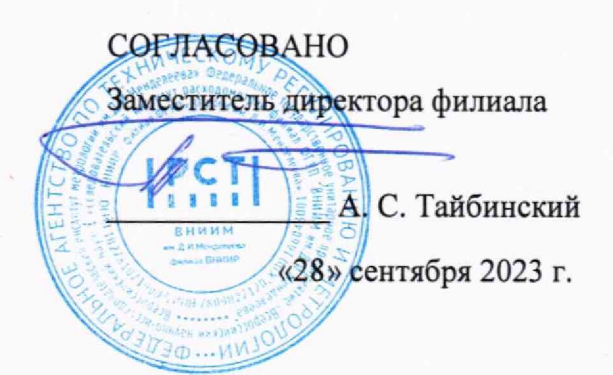

#### Государственная система обеспечения единства измерений

РЕЗЕРВУАР СТАЛЬНОЙ ВЕРТИКАЛЬНЫЙ ЦИЛИНДРИЧЕСКИЙ ТЕПЛОИЗОЛИРОВАННЫЙ РВС-20000 Методика поверки

МП 1545-7-2023

Начальник научноисследовательского отдела

Кондаков А.В. Тел. (843) 272-62-75; 272-54-55

г. Казань 2023 г.

## Содержание

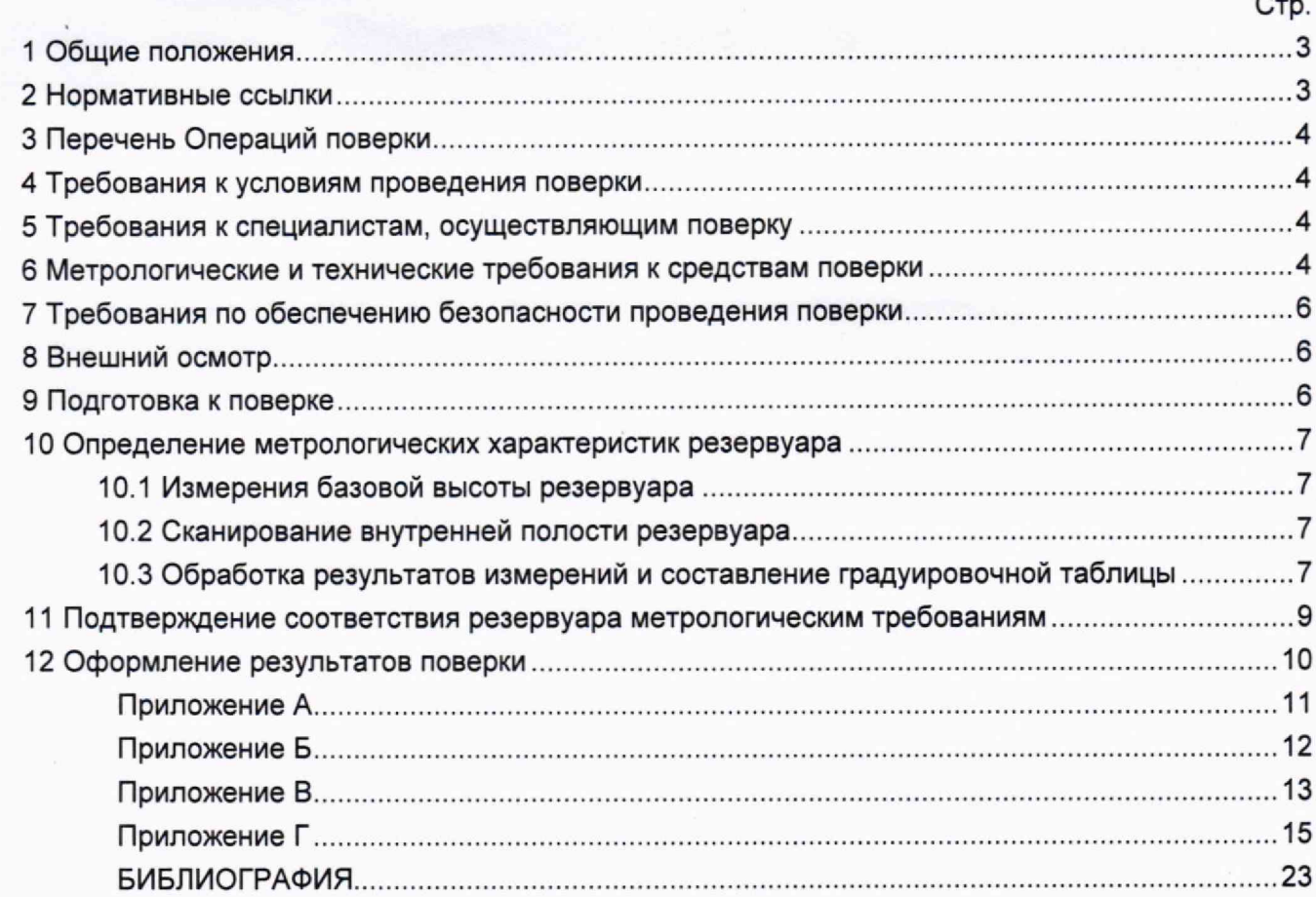

#### **1 ОБЩИЕ ПОЛОЖЕНИЯ**

<span id="page-2-0"></span>**Настоящая методика поверки применяется для поверки резервуара стального вертикального цилиндрического теплоизолированного РВС-20000 с заводским номером МБ-8с, расположенный на территории Внеплощадочного склада мазута, ТЭЦ-2 по адресу: г. Петропавловск-Камчатский, ул. Степная, 50 и предназначенного для измерений объема нефтепродуктов, а также для их приема, хранения и отпуска.**

**В результате поверки должны быть подтверждены следующие метрологические характеристики:**

**- номинальная вместимость 20000 м3;**

**- пределы допускаемой относительной погрешности вместимости ± 0,10%.**

**Настоящий документ устанавливает методику первичной и периодической поверки.**

**Прослеживаемость резервуара к Государственному первичному специальному эталону единицы длины ГЭТ 199-2018 и к Государственному первичному эталону единицы длины метра ГЭТ 2-2021 обеспечивается в соответствии с Государственной поверочной схемой для средств измерений массы и объема жидкости в потоке, объема жидкости и вместимости при статических измерениях, массового и объемного расходов жидкости (Приложение А часть 3), утвержденной Приказом Федерального агентства по техническому регулированию и метрологии от 26 сентября 2022 года № 2356.**

**В методике поверки реализован электронно-оптический метод.**

#### <span id="page-2-1"></span>**2 НОРМАТИВНЫЕ ССЫЛКИ**

**В настоящей методике поверки использованы ссылки на следующие стандарты:**

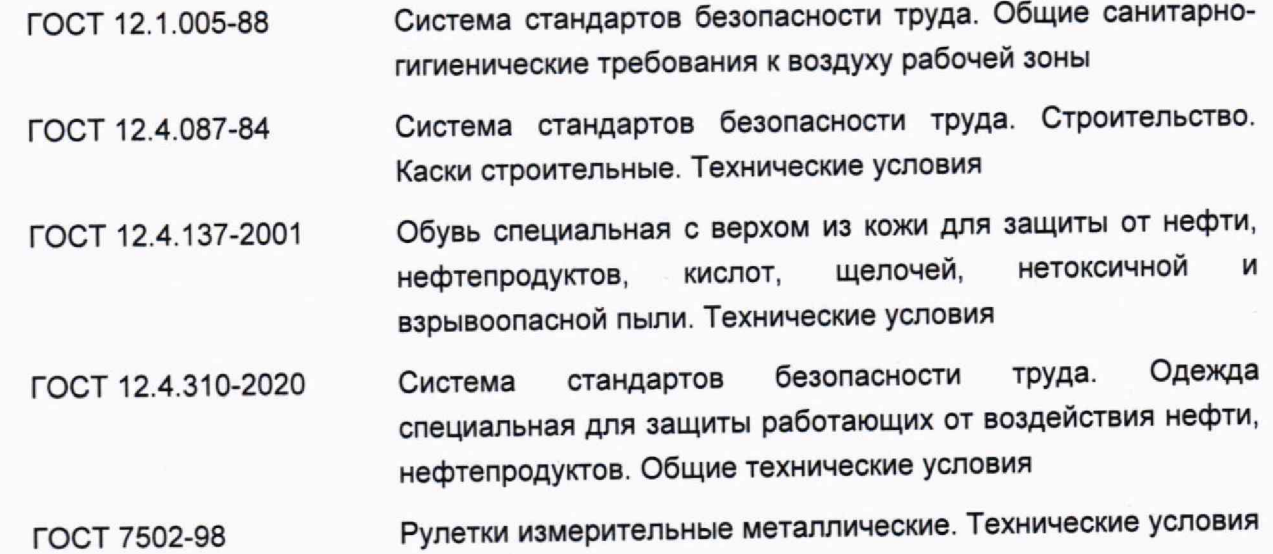

### **3 ПЕРЕЧЕНЬ ОПЕРАЦИЙ ПОВЕРКИ**

**3.1 При выполнении измерений геометрических параметров внутренней полости резервуара выполняют операции указанные в таблице 1.**

Таблица 1-Операции поверки

| Наименование операции<br>поверки                                                 | Обязательность выполнения<br>операций поверки при |                          | Номер раздела (пункта)<br>методики поверки, в             |
|----------------------------------------------------------------------------------|---------------------------------------------------|--------------------------|-----------------------------------------------------------|
|                                                                                  | Первичной<br>поверке                              | Периодической<br>поверке | соответствии с которым<br>выполняется операция<br>поверки |
| Внешний осмотр                                                                   | Да                                                | Да                       | 8                                                         |
| Подготовка к поверке                                                             | Да                                                | Да                       | 9                                                         |
| Измерение базовой<br><b>B</b> bICOTbI<br>резервуара                              | Да                                                | Да                       | 10.1                                                      |
| внутренней<br>Сканирование<br>полости резервуара                                 | Да                                                | Да                       | 10.2                                                      |
| Обработка<br>результатов<br>измерений и<br>составление<br>градуировочной таблицы | Да                                                | Да                       | 10.3                                                      |
| Подтверждение соответствия<br>резервуара метрологическим<br>требованиям          | Да                                                | Да                       | 11                                                        |

### **4 ТРЕБОВАНИЯ К УСЛОВИЯМ ПРОВЕДЕНИЯ ПОВЕРКИ**

**При проведении поверки соблюдают следующие условия.**

**4.1 Температура окружающего воздуха:.......................................от -5 °С до +35 °С.**

**4.2 Атмосферное давление.............................................................от 84,0 до 106,7 кПа.**

**4.3 Резервуар при поверке должен быть порожним.**

**4.4 Внутренняя поверхность резервуара должна быть очищена до состояния, позволяющего проводить измерения.**

# **5 ТРЕБОВАНИЯ К СПЕЦИАЛИСТАМ, ОСУЩЕСТВЛЯЮЩИМ ПОВЕРКУ**

**5.1 Измерения параметров при поверке резервуара проводит группа лиц (не менее двух человек), включая не менее одного специалиста, прошедшего курсы повышения квалификации по виду измерений.**

**5.2 К проведению работ допускаются лица, изучившие настоящую методику, техническую документацию на резервуар и его конструкцию и прошедших инструктаж по безопасности труда.**

# **6 МЕТРОЛОГИЧЕСКИЕ И ТЕХНИЧЕСКИЕ ТРЕБОВАНИЯ К СРЕДСТВАМ ПОВЕРКИ**

**При проведении поверки резервуара должны применяться следующие основные и вспомогательные средства поверки, приведенные в таблице 2.**

**Таблица 2 - Метрологические и технические требования к средствам поверки**

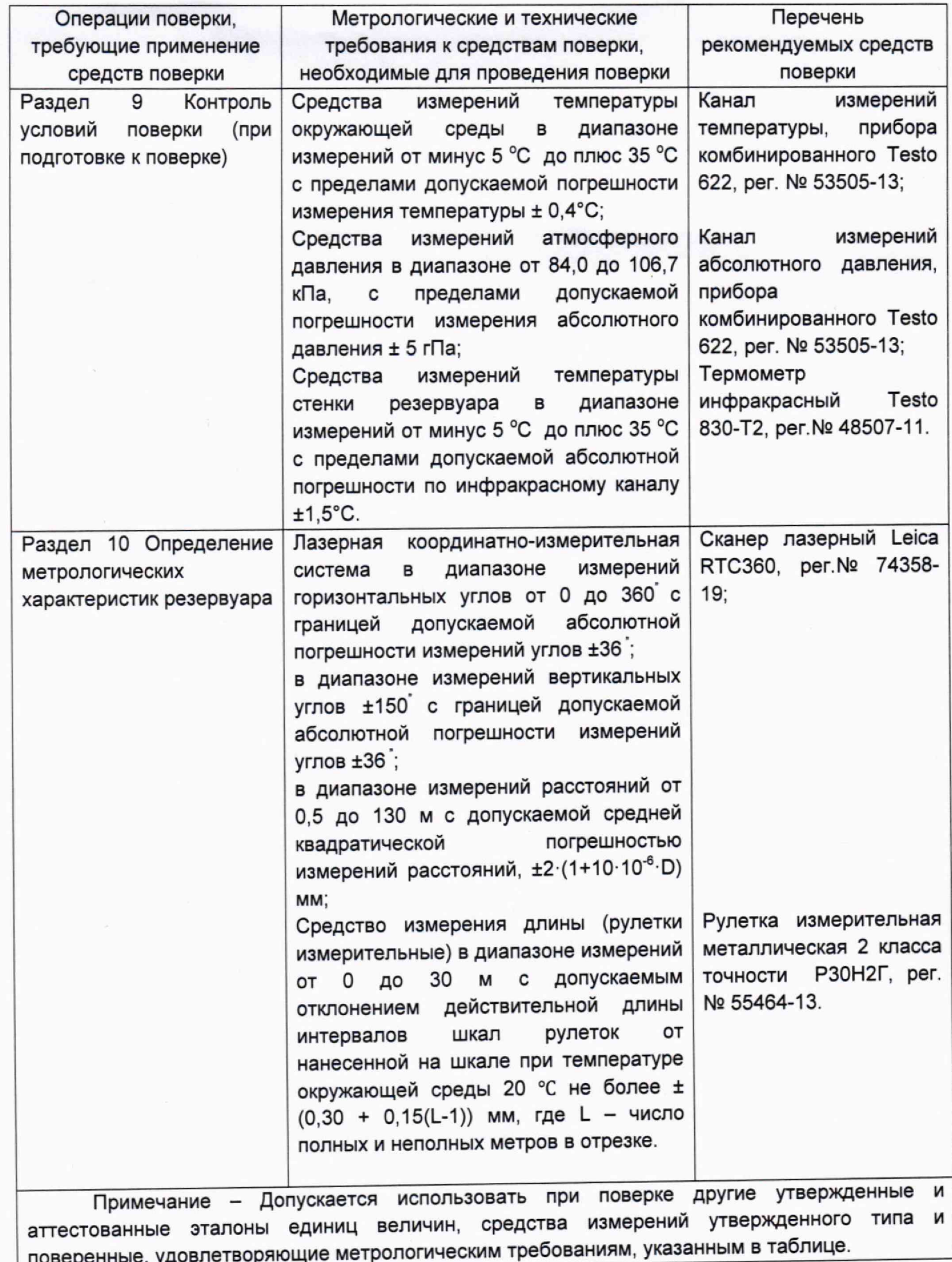

**ВНИИР - филиал ФГУП «ВНИИМ им.Д.И.Менделеева» Страница 5 из 23**

#### **7 ТРЕБОВАНИЯ ПО ОБЕСПЕЧЕНИЮ БЕЗОПАСНОСТИ ПРОВЕДЕНИЯ ПОВЕРКИ**

**7.1 К работе по проведению поверки резервуара стального вертикального цилиндрического теплоизолированного допускаются лица, прошедшие обучение и аттестованные по безопасности труда.**

**7.2 Поверитель перед началом проведения работ должен изучить порядок работы с применяемым при поверке оборудованием.**

**7.3 При проведении поверки с целью сохранения жизни и здоровья поверителей, предельно допустимая концентрация (ПДК) вредных паров и газов в воздухе, измеренная газоанализатором вблизи или внутри резервуара на высоте 2000 мм, не должна превышать ПДК, определенной по ГОСТ 12.1.005-88 и соответствовать санитарным правилам СанПиН 1.2.3685-21 [2].**

**7.4 Лица, проводящие работы, используют спецодежду по ГОСТ 12.4.310, спецобувь по ГОСТ 12.4.137, строительную каску по ГОСТ 12.4.087.**

**7.5 При необходимости для дополнительного освещения при проведении измерений параметров резервуара применяют переносные светильники.**

**7.6 Перед началом работ проверяют исправность лестниц, перил и помостов с ограждениями.**

#### **8 ВНЕШНИЙ ОСМОТР**

**8.1 При внешнем осмотре резервуара проверяют:**

**- соответствие конструкции и внутренних деталей резервуара технической документации;**

**- исправность лестниц и перил;**

**- чистоту внутренней поверхности резервуара.**

**8.2 Определяют перечень внутренних деталей, оборудования, влияющих на вместимость резервуара.**

**8.3 Фиксируют мелом точку касания днища грузом рулетки и устанавливают в ней марку.**

**8.4 В результате внешнего осмотра поверитель принимает решение по проведению дальнейшей поверки или устранению выявленных дефектов до проведения поверки. В случаи невозможности устранения дефектов проведение поверки прекращается.**

#### **9 ПОДГОТОВКА К ПОВЕРКЕ**

**9.1 При подготовке к поверке проводят следующие работы:**

**- подготавливают поверяемые средства измерений и средства поверки в соответствии с эксплуатационной документацией;**

**- измеряют температуру внутренней поверхности обечайки резервуара с помощью термометра инфракрасного;**

**- проверяют соблюдение условий раздела 4.**

**9.2 Результаты измерений вносят в протокол, форма которого приведена в таблице Б.2 (приложение Б).**

**9.3 При проведении поверки получают следующие документы, выданные соответствующими службами владельца резервуара:**

**- акт на зачистку резервуара;**

**ВНИИР - филиал ФГУП «ВНИИМ им.Д.И.Менделеева» Страница 6 из 23**

**- наряд-допуск на проведение работ.**

#### **10 ОПРЕДЕЛЕНИЕ МЕТРОЛОГИЧЕСКИХ ХАРАКТЕРИСТИК РЕЗЕРВУАРА**

#### **10.1 Измерения базовой высоты резервуара**

10.1.1 Базовую высоту резервуара Н<sub>б</sub> измеряют измерительной рулеткой с грузом не **менее двух раз. Расхождение между результатами двух измерений не должно превышать более 2 мм (приложение А, рисунок А.1).**

10.1.2 Результаты измерений базовой высоты Н<sub>б</sub> вносят в протокол, форма которого **приведена в приложении Б (таблица Б.2).**

#### **10.2 Сканирование внутренней полости резервуара**

**При проведении сканирования внутренней поверхности резервуара проводят следующие операции.**

**10.2.1 Подготавливают сканер к работе в соответствии с требованиями его технической документации.**

**10.2.2 Определяют необходимое количество станций сканирования и место их расположения, обеспечивающих исключение не просканированного пространства (теней).**

**Количество станций должно быть не менее трех.**

**10.2.3 Сканирование проводят последовательно с каждой станции (приложение А, рисунок А.2) в режиме кругового обзора (360°). Дискретность сканирования устанавливают в пределах: от 3 до 5 мм.**

**10.2.4 Операции сканирования и взаимной привязки станций проводят в соответствии с требованиями технической документации на прибор.**

**Результаты измерений автоматически фиксируются и записываются в памяти процессора сканера в заранее сформированном файле.**

# **10.3 Обработка результатов измерений и составление градуировочной таблицы**

**10.3.1 Обработку результатов измерений при поверке проводят в соответствии с приложением Г.**

10.3.2 Градуировочную таблицу составляют, с шагом  $\Delta H_{\rm M}$  = 1 см или шагом  $\Delta H_{\rm M}$  = 1 мм (при необходимости по согласованию с Заказчиком), начиная с исходного уровня (уровня, соответствующего высоте «мертвой» полости  $H_{\text{MII}}$ ) и до предельного уровня  $H_{\text{ND}}$ , **равного суммарной высоте поясов резервуара.**

**10.3.3 К значениям посантиметровой вместимости вносят поправку на температурное расширение обечайки резервуара в зависимости от температуры приведения (20 °С или 15 °С) с учетом формул (Г.8, Приложение Г) или (Г.9, Приложение Г), соответственно.**

**Значение стандартной температуры, которому соответствует градуировочная таблица, указывается на её титульном листе.**

**10.3.4 Расчёт доверительных границ погрешности результатов определения объёма (вместимости).**

**10.3.4.1 Доверительная граница случайной погрешности**

Доверительную границу случайной погрешности результата измерений объёма (вместимости) на заданном уровне, м<sup>3</sup>, определяют по формуле (1):

$$
\varepsilon(P) = Z_{p/2} \cdot S(V) \tag{1}
$$

где

 $Z_{p/2}$  — Р/2 точка нормированной функции Лапласа, отвечающая вероятности Р. При выбранной доверительной вероятности  $P = 0.95$  принимают  $Z_{n/2} = 2$ ;

 $S(V)$  — суммарное среднее квадратичное отклонение (далее - СКО) измерений объема (вместимости), м<sup>3</sup>, вычисляют по формуле (2):

$$
S(\widetilde{V}) = \sqrt{\sum_{i=1}^{n} (S_{Y_i})^2 \cdot (H_i \cdot (1+3\cdot\alpha\cdot|t-20|))^2}
$$
 (2)

где

 $S_{Y}$ . - СКО измерений площади сечения «кольца» облака точек высотой 1 см. Это значение определяется автоматически средствами ПО Leica CloudWorx 3DReshaper;

 $\alpha$  — коэффициента теплового расширения материала стенок резервуара,  $^{\circ}C^{-1}$ ;

 $t$  — пределы допускаемой абсолютной погрешности измерений температуры, значение берется из свидетельства о поверке средства измерений температуры, °С, °С;

 $H_i$  — шаг градуировки

10.3.4.2 Доверительная граница неисключённой систематической погрешности

Доверительную границу НСП результата измерения объёма (вместимости) на заданном уровне, м<sup>3</sup>, определяют по формуле (3):

$$
\Theta(P) = k \cdot \sqrt{[S_i \cdot (1 + 3 \cdot \alpha \cdot |t - 20|)]^2 \cdot (0,001)^2 + (\Delta t)^2 \cdot (3 \cdot \alpha \cdot V_i)^2}
$$
(3)

где

 $k$  — поправочный коэффициент. При выбранной доверительной вероятности  $P = 0.95$ принимают  $k = 1,1$ ;

 $S_i$  — площадь сечения резервуара на i-том уровне, м<sup>2</sup>;

 $\alpha$  — коэффициента теплового расширения материала стенок резервуара, °С<sup>-1</sup>;

 $\Delta t$  — пределы допускаемой абсолютной погрешности измерений температуры, значение берется из свидетельства о поверке средства измерений температуры (термометра, пирометра), °С:

 $V_i$  — значение объёма жидкости на вычисляемом уровне, м<sup>2</sup>.

Коррекция доверительной границы случайной погрешности

Если  $\frac{\theta(P)}{S(V)}$  < 0,8, то НСП пренебрегают и в качестве доверительной границы погрешности результата измерений объёма (вместимости) принимают доверительные границы случайных погрешностей измерений объёма (вместимости), м<sup>з</sup>, которые определяют по формуле (4):

$$
\Delta P = \varepsilon(P) \tag{4}
$$

где

 $\varepsilon(P)$  — доверительные границы случайной погрешности результата измерений объёма **(вместимости), м3, вычисленные по формуле (1).**

Если  $\frac{\theta(P)}{S(V)} > 8$ , то пренебрегают случайными погрешностями и в качестве доверительной **границы погрешности результата измерений объёма (вместимости) принимаю доверительные границы НСП измерений объёма (вместимости), м3, которые определяют по формуле (5):**

$$
\Delta(P) = \Theta(P) \tag{5}
$$

**где**

 $\Theta(P)$  — доверительные границы НСП результата измерений объёма (вместимости), м<sup>3</sup>, **вычисленные по формуле (3).**

Если 0,8  $\leq \frac{\sigma(r)}{s(r)} \leq 8$ , то доверительную границу погрешности результата измерении **объёма (вместимости) на заданном уровне, м3, вычисляют по формуле (6):**

$$
\Delta(P) = K[\varepsilon(P) + \Theta(P)] \tag{6}
$$

**^ где**

*К* **— коэффициент, значение которого для доверительной составляющей** *Р =* **0,95 принимают равным 0,76;**

 $\varepsilon(P)$  - доверительная граница случайной погрешности результата измерений объёма **(вместимости), м3;**

 $\Theta(P)$  — доверительная граница НСП результата измерений объёма (вместимости), м<sup>3</sup>.

**Доверительную границу относительной погрешности результата измерений объёма (вместимости) на заданном уровне, %, вычисляют по формуле (7):**

$$
\delta(P) = \frac{\Delta(P)}{V_{hi}} \cdot 100\% \tag{7}
$$

**где**

**— значение доверительной границы погрешности результата измерений объёма (вместимости) на заданном уровне, м3, вычисленной по формуле (4), либо (5), либо (6).**

 $V_i$  — значение объёма жидкости на вычисляемом уровне, м<sup>3</sup>.

## **11 ПОДТВЕРЖДЕНИЕ СООТВЕТСТВИЯ РЕЗЕРВУАРА МЕТРОЛОГИЧЕСКИМ ТРЕБОВАНИЯМ**

**Обработку результатов измерений проводят с помощью программного обеспечения Leica CloudWorx 3DReshaper, входящего в состав сканера лазерного Leica или допускается применение аналогичного программного обеспечения.**

**Резервуар соответствует метрологическим требованиям, если значения относительной погрешности вместимости резервуара, определенные по п. 10 настоящей Методики, не превышают значения предела допускаемой относительной погрешности вместимости резервуара, указанного в разделе 1 данной методики.**

#### <span id="page-9-0"></span>**12 ОФОРМЛЕНИЕ РЕЗУЛЬТАТОВ ПОВЕРКИ**

**12.1 Сведения о результатах поверки средств измерений в целях подтверждения поверки передаются в Федеральный информационный фонд по обеспечению единства измерений. По заявлению владельца средств измерений или лица, представившего их на поверку, с учетом требований методик поверки аккредитованное на поверку лицо, проводившее поверку, в случае положительных результатов поверки выдает свидетельства о поверке.**

**При отрицательных результатах поверки оформляют извещение о непригодности**

**12.2 К свидетельству о поверке прикладывают:**

**а) градуировочную таблицу;**

**б) протокол измерений.**

**Форма протокола измерений приведена в приложении Б.**

**12.3 Форма титульного листа градуировочной таблицы и форма градуировочной таблицы приведены в приложении В.**

**12.4 Протокол измерений подписывает поверитель.**

**12.5 Титульный лист и последнюю страницу градуировочной таблицы подписывает поверитель.**

**12.6 Знак поверки наносится в свидетельство о поверке.**

**12.7 Градуировочную таблицу утверждает руководитель или уполномоченное лицо организации, аккредитованной на право проведения поверки.**

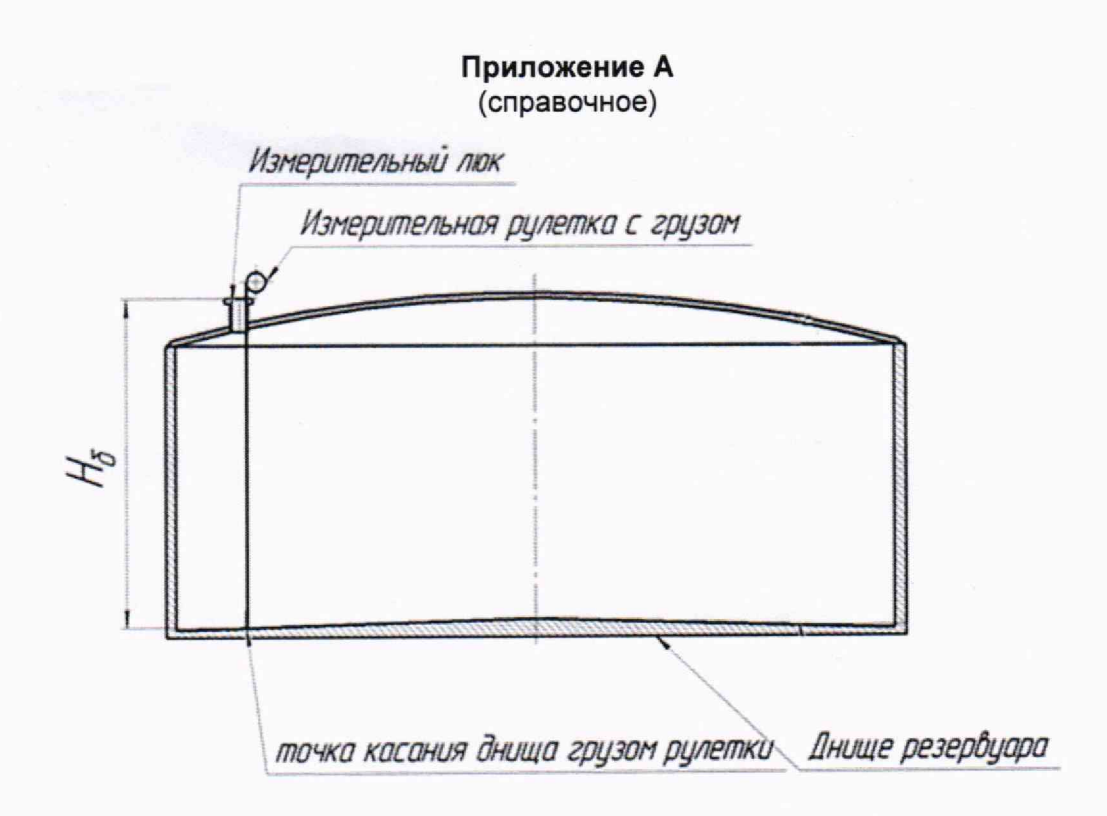

**Рисунок А. 1 - Схема измерения базовой высоты резервуара и эталонного расстояния уровнемера**

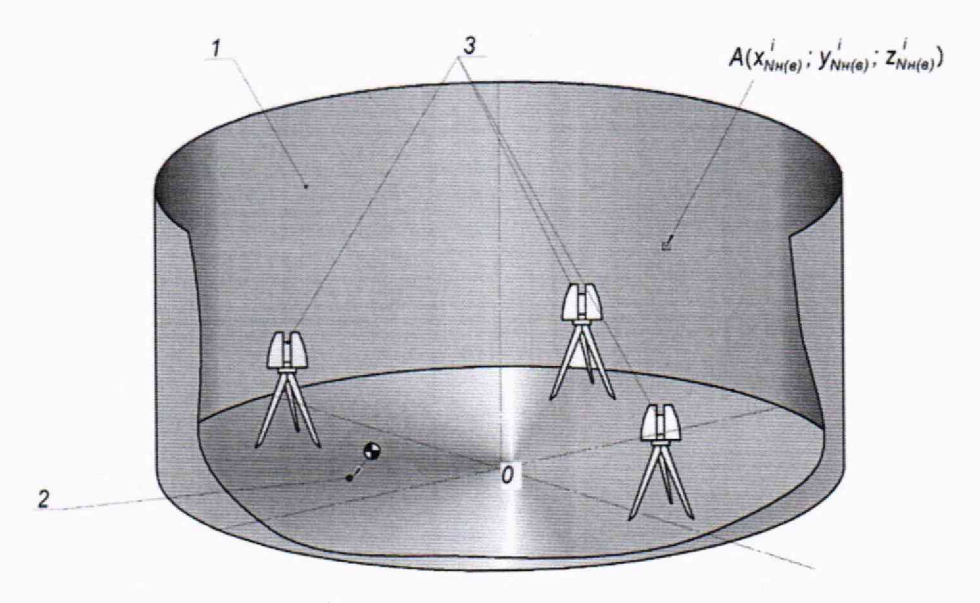

*■\ —* **днутренняя полость резервуара; 2 — точка установки марки в точке касания днища грузом рулетки; 3 - точки стояния станций съемки**

**Рисунок А.2 - Схема сканирования внутренней полости резервуара**

## **Приложение Б**

### **(рекомендуемое)**

#### **ПРОТОКОЛ измерений параметров РВС-20000**

#### **Таблица Б.1- Общие данные \_\_\_\_\_\_\_\_\_**

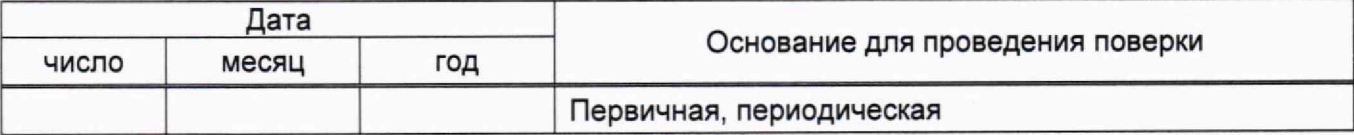

#### **Продолжение таблицы Б. 1**

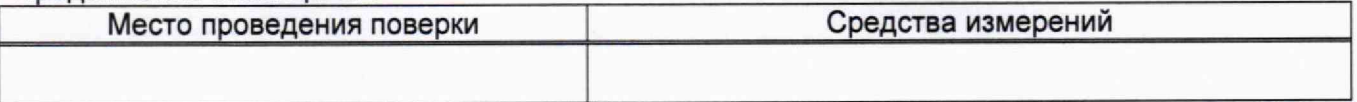

**Окончание таблицы Б.1**

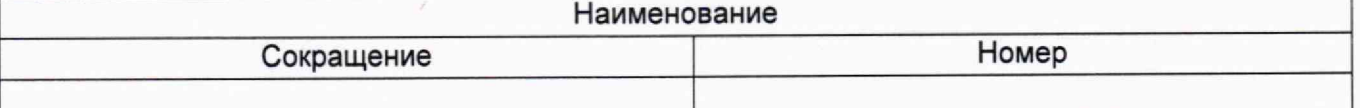

#### **Т а б л и ц а Б.2 - Измерения перед сканированием**

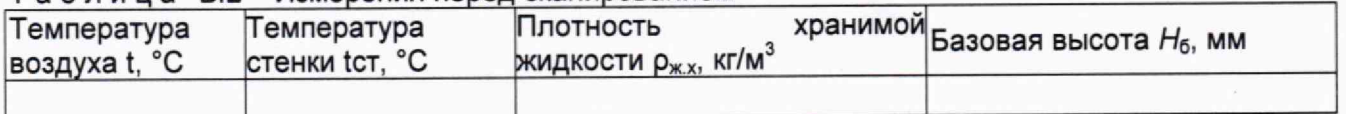

#### Таблица Б.З - Параметры поясов резервуара

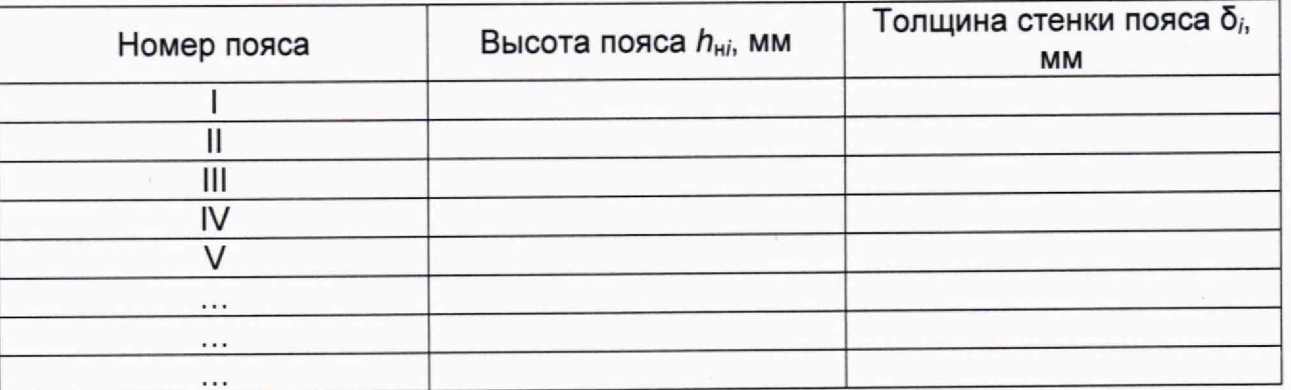

#### **Таблица Б.4 - Измерения при сканировании**

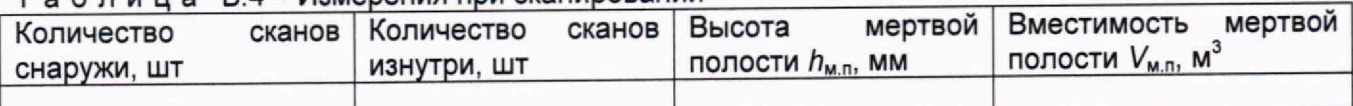

**Должность Личная подпись Инициалы, фамилия**

Приложение В (рекомендуемое)

Форма титульного листа градуировочной таблицы и форма градуировочной таблицы

В.1 Форма титульного листа градуировочной таблицы

**УТВЕРЖДАЮ** 

 $\frac{1}{20}$  x  $\frac{1}{20}$  c  $\frac{1}{20}$  c

## Градуировочная таблица

резервуар стальной вертикальный цилиндрический теплоизолированный РВС-20000

Определение вместимости электронно-оптическим методом PBC-20000 No

Организация по поставка при политических податких по поставке по политических

Данные приведены к температуре +20 °С

Пределы допускаемой относительной погрешности вместимости: ± 0,10%

Срок очередной поверки

Поверитель

подпись

должность, инициалы, фамилия

#### **В.2 Форма градуировочной таблицы резервуара**

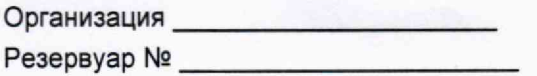

### **В.2.1 Форма градуировочной таблицы резервуара**

## **Таблица В.1- Посантиметровая вместимость резервуара**

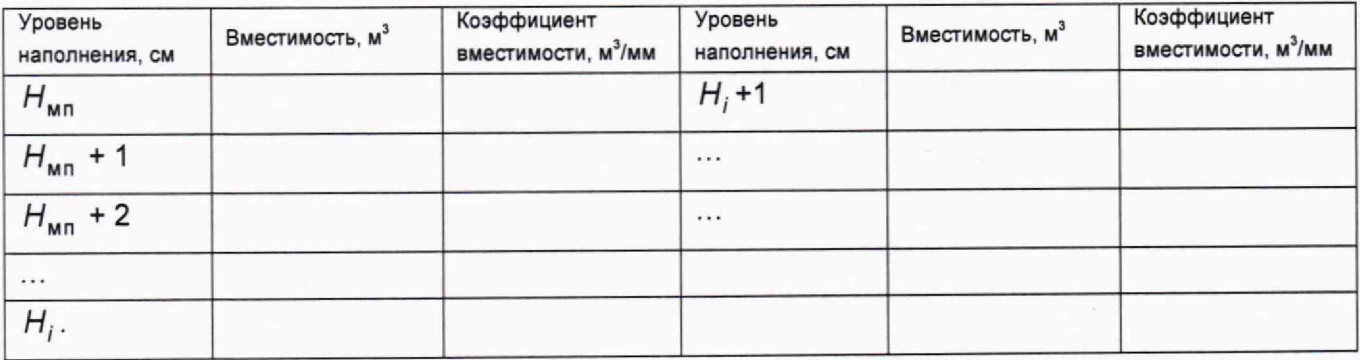

## **Таблица В.2 - Вместимость в пределах «мертвой» полости резервуара**

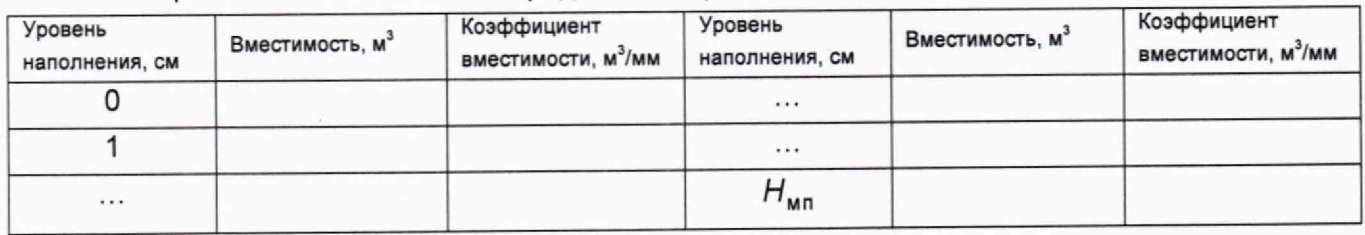

#### <span id="page-14-0"></span>Приложение Г (обязательное)

### Алгоритм обработки результатов измерений при применении сканера и функциональные требования к программному обеспечению (ПО)

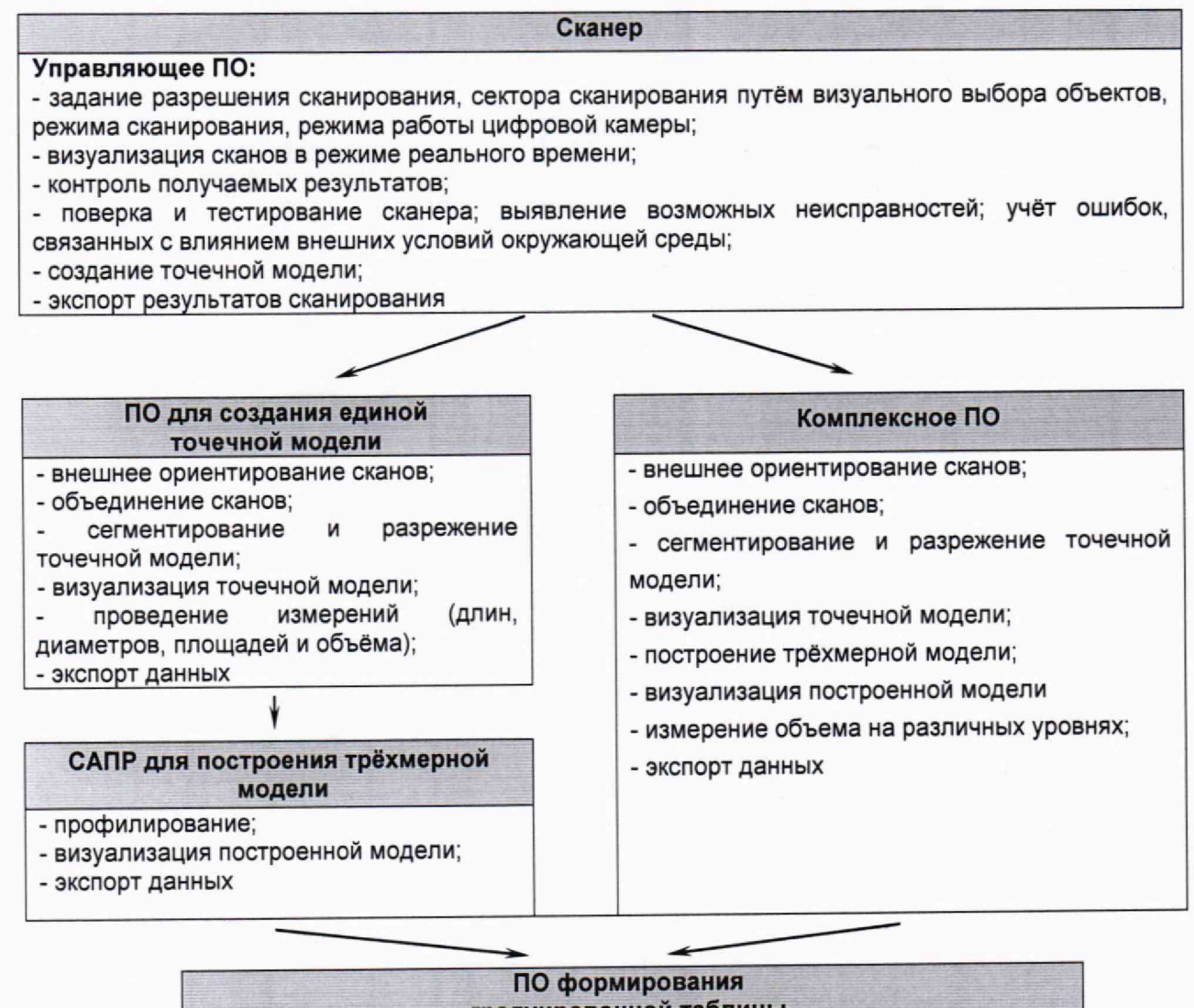

градуировочной таблицы

- создание из массива точек нерегулярной триангуляционной сети (TIN) и NURBS-поверхности;

- создание модели отсканированного объекта с помощью геометрических примитивов;

- введение поправок к значениям вместимости за счет деформации стенок от гидростатического давления налитой жидкости;

- приведение значений к стандартной температуре 15 °С или 20 °С;

- создание и печать градуировочных таблиц;

- экспорт данных в цифровом формате

## Таблица Г.1

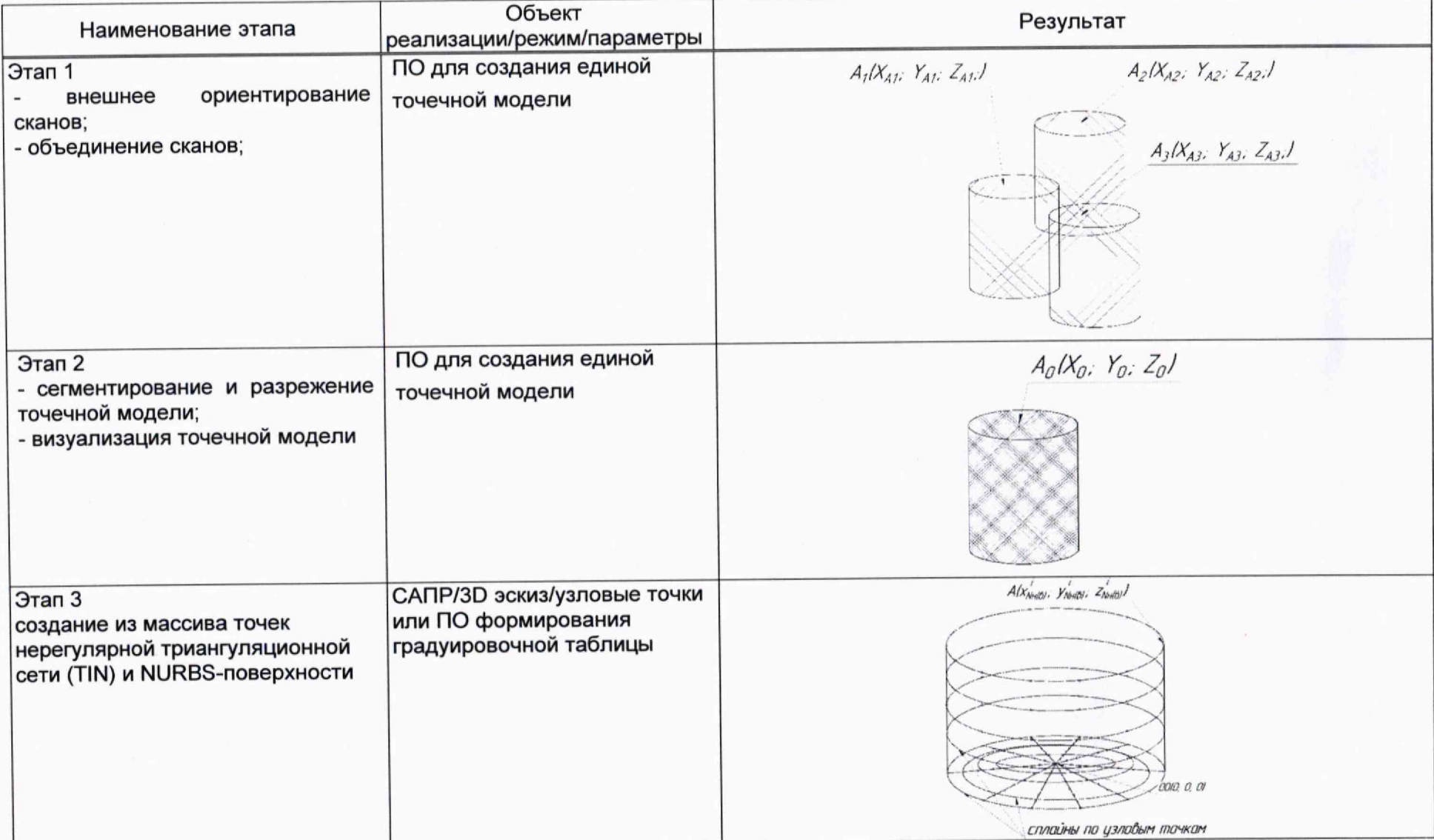

продолжение таблицы Г.1

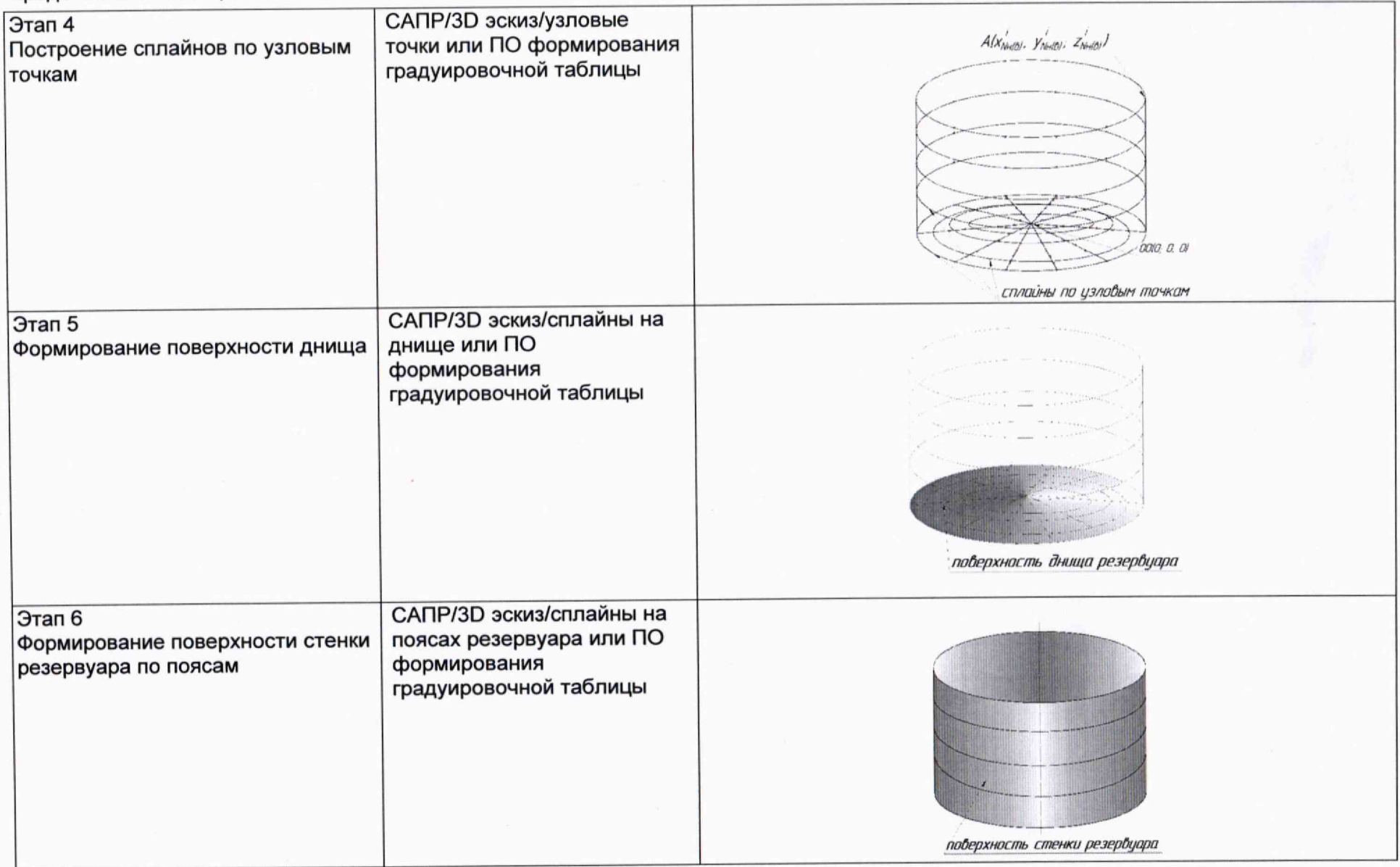

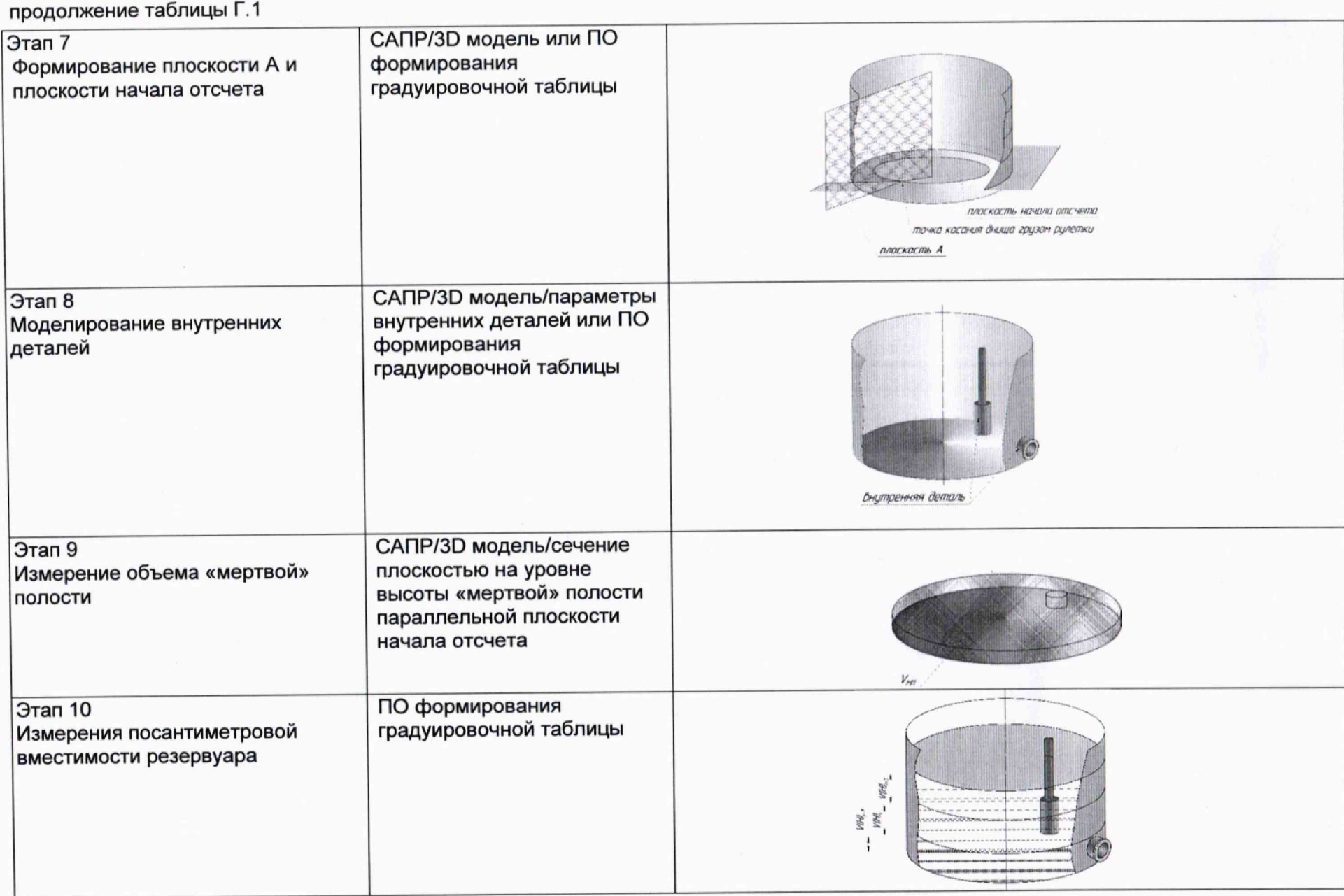

 $\Gamma$   $\Gamma$ 

#### **окончание таблицы Г.1**

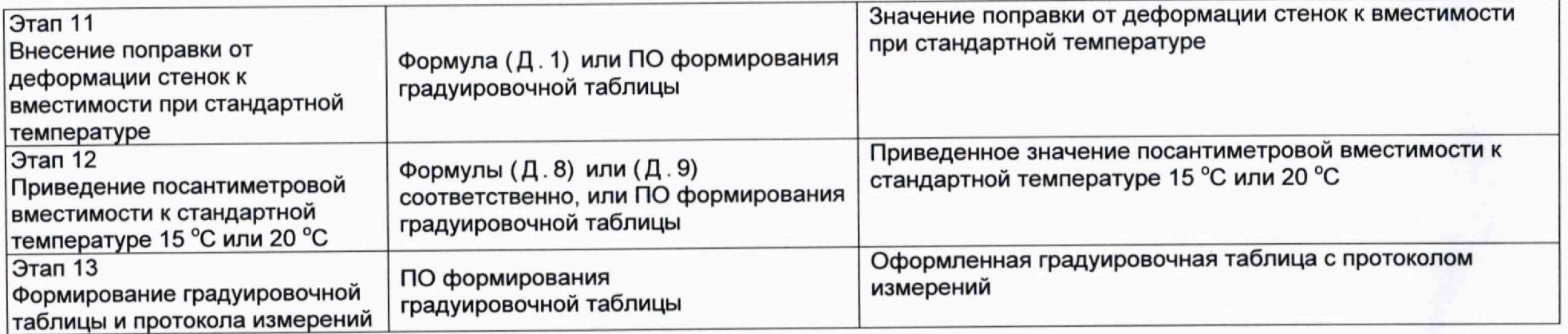

 $\epsilon$   $\epsilon$ 

### **Г.2 Вычисление поправки к вместимости за счет гидростатического давления**

**Поправку к посантиметровой вместимости резервуара, приходящуюся на 1 см, при наполнении 1 пояса вычисляют по формуле:**

$$
\Delta W_1 = A_1 \cdot 0, 8 \cdot \frac{(h_1)^2}{2 \cdot \delta_1} \tag{F.1}
$$

**Где**

**/г, - высота первого пояса, в мм.**

*5\ -* **толщина каждого пояса, в мм**

$$
A_1 = \frac{\pi \cdot g \cdot \rho_{x,\infty} \cdot D^3}{4 \cdot 10^{12} \cdot E},
$$
 (F. 2)

**Где**

*к* **- число, принимаемое равным 3,14159;**

 $g$  - ускорение свободного падения, м/с<sup>2</sup>, принимаемое равным 9,8066 м/с<sup>2</sup>;

 $\rho_{x,\text{sc}}$  - плотность хранимой жидкости, кг/м<sup>3</sup>;

*D* **- диаметр первого пояса резервуара на высоте 1000 мм, мм;**

 $E$  - модуль упругости материала стенок резервуара, принимаемый равным для стали  $E$  =  $2,1\cdot10^{11}$   $\Pi a$ 

**Таким образом, гидростатическая поправка к значениям уровня вместимости для первого пояса вычисляют по формуле.**

$$
V_{T1nosca} = V_{usu} + (\Delta W_1 \cdot \frac{H_i}{h_i}),
$$
 (F.3)

*Vr* **- Значение объема с учетом гидростатической поправки;**

*у* **- Значение объема посчитанного стандартной командой Liquid (фактическое значение объема Mesh-модели)** *изм*

 $H_i$  - Текущее значение уровня наполнения в пределах 1 пояса при соответствующем значении  $V_{u_{3M}}$ , см.

**/г, - высота первого пояса, см.**

**Поправка к посантиметровой вместимости резервуара, приходящуюся на 1 см, при наполнении второго пояса, вычисляется по формуле:**

$$
\Delta W_2 = A_1 \cdot \left( 0, 8 \cdot \frac{h_1}{\delta_1} + \frac{h_2}{2 \cdot \delta_2} \right) \cdot h_2, \tag{F.4}
$$

**Где**

*hy,h2 -* **высоты первого и второго пояса соответственно, в мм.**

 $\delta_1, \delta_2$  - толщины первого и второго пояса соответственно, в мм

**Таким образом, гидростатическая поправка к значениям уровня вместимости для второго пояса вычисляется по формуле.**

$$
V_{T2n\nu\alpha\alpha\alpha} = V_{u\alpha\alpha} + \Delta W_1 + \Delta W_2 \cdot \frac{H_i}{h_2},
$$
\n<sup>(T.5)</sup>

*Уг -* **Значение объема с учетом гидростатической поправки;**

 $V_{_{\mu_{3M}}}$  - Значение объема посчитанного стандартной командой Liquid (фактическое значение объема Mesh-модели)

 $H_i$  - Текущее значение уровня наполнения в пределах 2 пояса при соответствующем значении  $V_{u_{3M}}$ , см. (Значение  $H_i$ =0 **соответствует началу отсчета высоты второго пояса)**

**Aj - высота второго пояса, см.**

Поправку к посантиметровой вместимости резервуара, приходящуюся на 1 см, при наполнении *i*-го пояса, вычисляют по **формуле:**

$$
\Delta W_i = A_1 \cdot \left( 0, 8 \cdot \frac{h_1}{\delta_1} + \frac{h_2}{\delta_2} + \dots + \frac{h_i}{2 \cdot \delta_i} \right) \cdot h_i,
$$
 (F.6)

Где

 $h_1, h_2, \ldots, h_n$  - высоты первого, второго и *i*-го пояса соответственно, в мм.

 $\delta_{\scriptscriptstyle 1},\delta_{\scriptscriptstyle 2}...\delta_{\scriptscriptstyle i}$  - толщины первого, второго и i-го пояса соответственно, в мм

Таким образом, гидростатическая поправка к значениям уровня вместимости для *і*-го пояса вычисляется по формуле:

$$
V_{\text{Iinoac}} = V_{u3M} + (\Delta W_1 + \Delta W_2 + ... + \Delta W_{i-1}) + \Delta W_i \cdot \frac{H_i}{h_i},
$$
 (F.7)

 $V_r$  - Значение объема с учетом гидростатической поправки;

 $V_{_{\mu\mu\nu}}$  - Значение объема посчитанного стандартной командой Liquid (фактическое значение объема Mesh-модели)

 $H_i$  - Текущее значение уровня наполнения в пределах i-го пояса при соответствующем значении  $V_{u3M}$ , см. (Значение  $H_i$ =0 соответствует началу отсчета высоты i-го пояса)

 $h_i$  - высота i-го пояса, см.

#### Г.3 Вычисление вместимости резервуара

 $\Gamma$ .3.1 Вместимость резервуара  $V(H)$ , приведенную:

- к стандартной температуре 15 °С вычисляют по формуле

$$
V(H)' = V_t \left[1 + 2\alpha_{\text{CT}} \left(15 - t_{\text{CT}}\right)\right];\tag{F.8}
$$

- к стандартной температуре 20 °С вычисляют по формуле

$$
V(H)'' = V_t \left[1 + 2\alpha_{\text{CT}} \left(20 - t_{\text{CT}}\right)\right],\tag{F.9}
$$

где  $t_{\rm cr}$  – температура стенки резервуара, принимаемая по таблице Б.2 (графа 2);  $\alpha_{\text{CT}}$  – коэффициент линейного расширения материала стенки резервуара, для стали принимают значение: 12,5  $\cdot$  10<sup>-6</sup> 1/°С.

### **Г.4 Погрешность определения вместимости резервуара**

**Пределы допускаемой погрешности измерений параметров резервуара, приведены в таблице Г.2.**

Таблица Г.2 - Пределы допускаемой погрешности измерений параметров резервуара

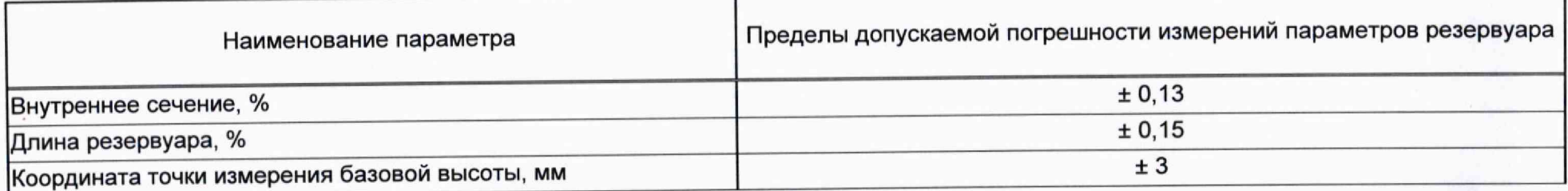

*( (*

**При соблюдении, указанных в таблице Г.2, пределов допускаемой погрешности измерений, погрешность вместимости резервуара находится в пределах: ± 0,10%.**

### **БИБЛИОГРАФИЯ**

- **[1] Сканер лазерный Leica RTC360, реестр утвержденных средств измерений ФИФОЕИ № 74358-19**
- **^ СанПиН 1.2.3685-21 Гигиенические нормативы и требования к обеспечению безопасности и (или) безвредности для человека факторов среды обитания**